Performance parameters

- 1. Weight: about 60g
- 2. Speed: 0.15 seconds / 60 degrees (8.4V)
- 3. Torque: 15kg·cm
- 4. Range: 180 degrees, 270 degrees, 360 degrees can be set
- 5. Use temperature: 0~~+55 degrees Celsius
- 6. Operating voltage: 4.8V-8.4V.

Servo interface description:

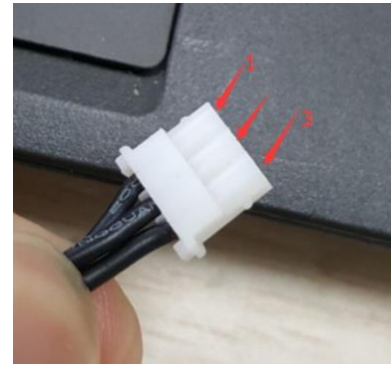

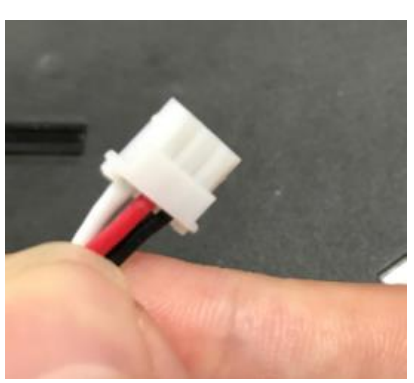

1 is the signal line interface, 3 power supplies are negative, and the middle is the power supply.

White is the signal line, black is the power supply, and red is the power supply.

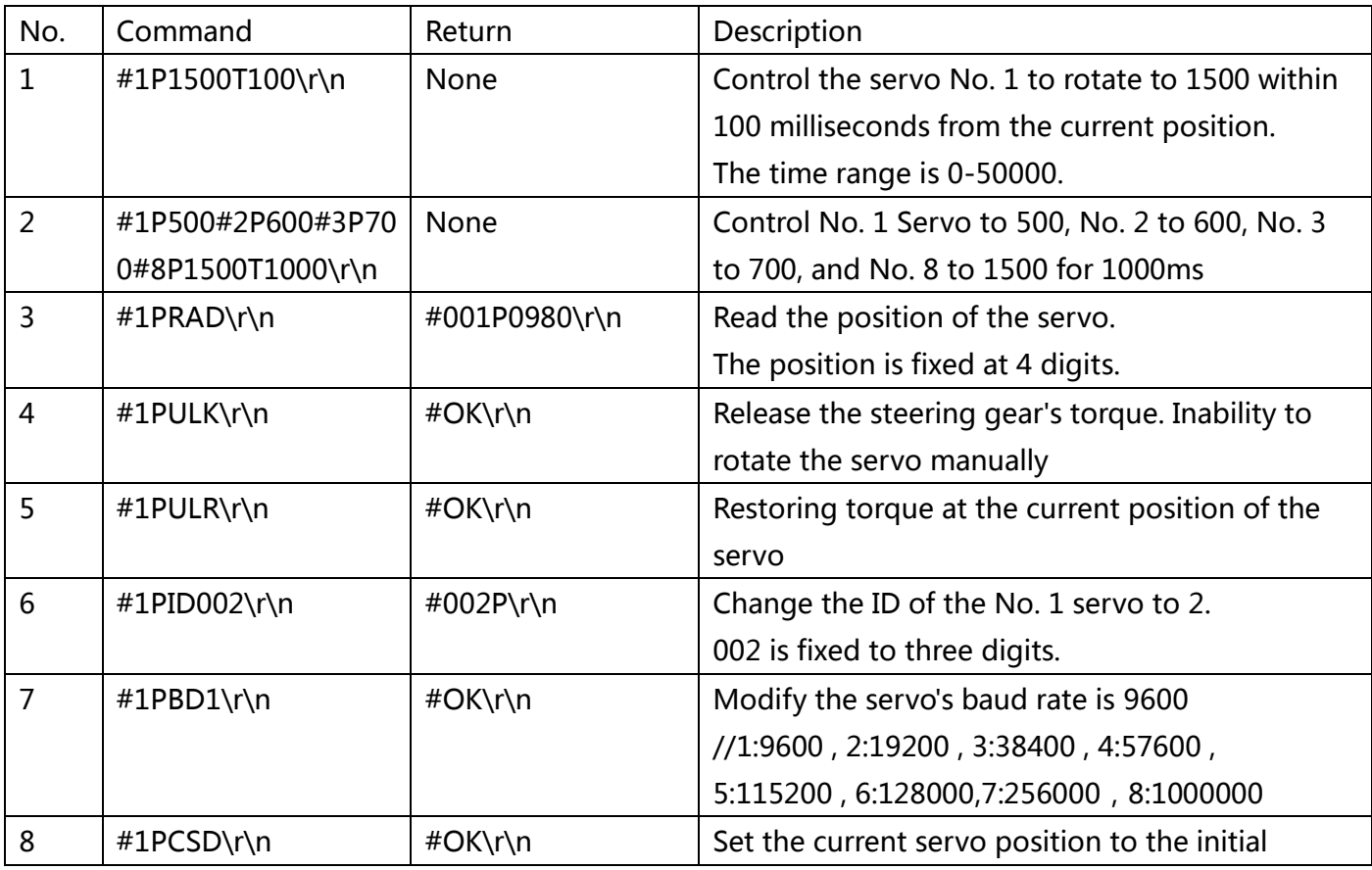

## The current version of the complete communication protocol:

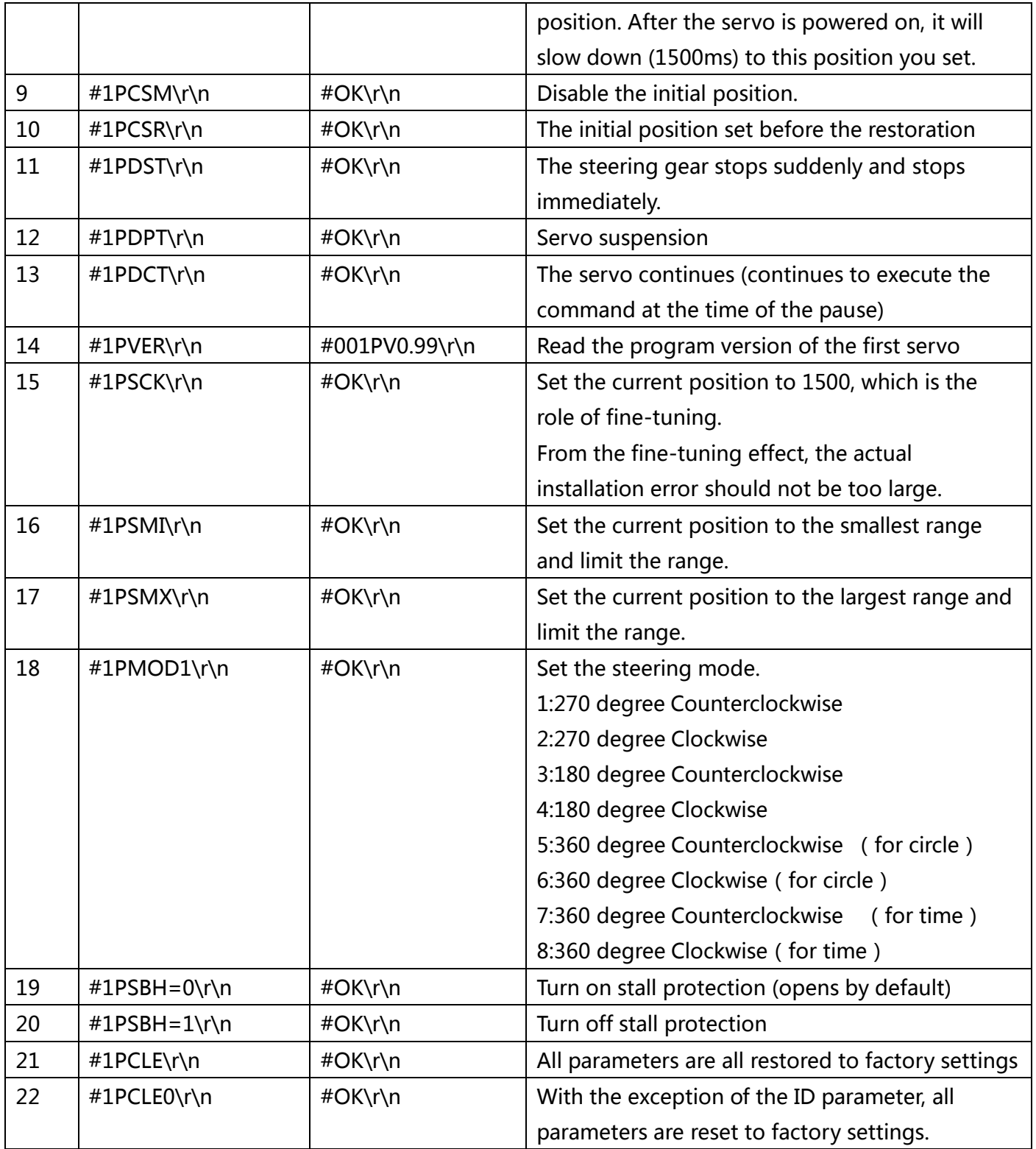

The above protocol #1P indicates that the command was given to the No. 1 servo. If it is #255P, it is a group command and all servos are valid.

However, if it is a group command, all servos will not return information after receiving the command.

The \r\n in the above command is the terminator of the command. It is 0x0d and 0x0a in the hexadecimal number. Please pay special attention to it, \r\n cannot be used directly on the serial debugging assistant of many computers.

commands are supported for use! As the terminator of the command.

Such as **#1P1500T100!** you can control the steering gear rotation. This method is convenient for user input. (! is an English symbol, not a Chinese symbol, please note)

Special note on item 17 of the above agreement:

Reverse and forward indicate the steering direction of the servo. Reverse: The pulse signal is from 500 to 2500, and the servo rotates counterclockwise. Forward: The pulse signal is from 500 to 2500 and the servo rotates clockwise.

The continuous rotation mode is an ordinary 360-degree servo, which continuously rotates and can not control the angle. In this mode, the effect of the command to control the servo command such as #1P1500T100 is changed. The following actions of this command in this mode are:

The middle parameter 1500 is in the range of 500-2500, 500-1500 of which controls the forward rotation of the servo, and 1500-2500 controls the reversal of the steering gear. The closer to 1500, the slower, the faster you get away from 1500 (500 and 2500 are the fastest, and 1500 is stopped).

The last parameter, 100, indicates the number of revolutions of the servo, 100 is 100 (there is a round of error, normal!), if this parameter is changed to 0, it is infinite rotation.

T100 in the circle setting mode means 100 laps. T100 in the timer mode indicates 100 seconds.

All 360-degree models cannot be accurately positioned. There will be an error of about 1 round. In this mode, the position of the servo is read. The returned results are for reference only and have no practical significance.